# MUGSHOT

Official newsletter of the Ocala Macintosh User Group which meets the first Tuesday of each month at the Multipurpose Senior Center Volume 121, September 2008

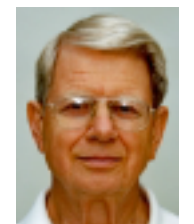

## From the Presidents Corner

**As I see it, I get WAY TOO MANY E-MAILS! Whoa! don't be offended. I'm not getting them from OMUG members, so in that respect I may be preaching to the choir. Actually this subject was suggested by an OMUG member who must be getting too much email, as I do, from uninformed e-mailers. Maybe, just maybe, you can use some of what I am going to say to respond to or to educate some of the folks who torment you by using e-mail inappropriately. The email I received with my comments added follows:** 

**1) Any time you see an E-Mail that says forward this on to '10' of your friends, sign this petition, or you'll get bad luck, good luck, or whatever, it almost always has an E-Mail tracker program attached that tracks the cookies and E-Mails of those folks you forward to. The host sender is getting a copy each time it gets forwarded and then is able to get lists of 'active' E-Mails to use in SPAM E-Mails, or sell to other spammers. Research I have done, primarily at snopes.com, indicates that their is no such thing as an e-mail** 

**tracker program. However there are such things as "key logger" programs that will surreptitiously send your keystrokes back to a central host. Personally, When I get an email that insists that I send it to others, I do not. Just the rebellion in me I suppose. Spammers do get a lot of email addresses from these types of emails when they are forwarded without using the "BCC" feature to hide most of the recipients. I have seen emails from which I could have harvested over 100 addresses. I even found the email address of a high school sweetheart this way! (Don't tell Shelley).**

**2) Almost all E-Mails that ask you to add your name and forward on to others are similar to that mass letter years ago that asked people to send business cards to the little kid in Florida who wanted to break the Guinness Book of Records for the most cards. All it was, and all any of this type of E-Mail is, is a way to get names and 'cookie' tracking information for telemarketers and spammers - - to validate active E-Mail accounts for their own profitable purposes. True, and most of these that you see have been resurrected from times past. Even if they were true, they are now out of date and the "send to" address is either obsolete or just wants to be left alone.**

**You can do your friends and family**

**members a GREAT favor by sending this MORE From NCS information to them; you will be providing a service to your friends, and will be rewarded by not getting thousands of spam E-Mails in the future! TRUE**

**If you have been sending out (FORWARDING) the above kinds of E-Mail, now you know why you get so much SPAM! TRUE** 

**Do yourself a favor and STOP adding your name(s) to those types of listings regardless how inviting they might sound! TRUE**

**You may think you are supporting a GREAT cause, but you are NOT in the long run. Instead, you will be getting tons of junk mail later! Plus, we are helping the spammers get rich! Let's not make it easy for them! TRUE**

**Also: E-Mail petitions are NOT acceptable to Congress or to any other organization. To be acceptable, petitions must have a signed signature and full address of the person signing the petition. TRUE to a point.**

**This comment refers to those petitions that ask you to add your name and address to the list and forward to X number of people. If an email from a REPUTABLE ORGANIZATION asks you to click a link, register your name and address etc. and to sign a petition; these can be legit and effective. By doing it this way, they can verify that you have not signed the petition twice, that there really is such a person, etc. When Congressmen get petitions with thousands of verified names they will listen. The unverified, often duplicated names on the petitions referred to by this writer are ignored.** 

**I get e-mails asking me to pray for our troops and to forward to x number of others. I do not need to be told to pray for our troops. I do so every night, not only our military but also all those like police officers and firemen who risk their lives every day to protect others. I assume that other people so inclined, do the same and I do not forward these well meaning e-mails.**

**I get a lot of funny and/or interesting emails. If they do not insist that I forward them to others I frequently do. I confess, for the best, I will forward even the ones that offend me by telling me to do so. BUT, I do not just hit forward and let er rip. I copy and paste into a new email addressed to me and BCC the intended recipients to protect their privacy. I do not copy and paste the sentence about send this to X others. If the email is in such a format that copy and paste will not work and I have to forward, I forward to me and BCC the others and delete all the info about where it came from. Different email programs work differently but you should be able to find a way to forward mails without sending out other peoples email addresses.**

**One of my biggest pet peeves is receiving emails damning a person or organization (usually political) with fictitious slanderous information or photoshopped pictures to prove someone did something he/she did not or was somewhere he or she was not.**

**I do not like to get emails giving me false health or diet information. If I get stuff like this I check it out on Snopes.com and or Google before use it or send it on. If it is false, I tell the sender. If the sender persists in** 

**sending me fictitious information, (and frequently these offenders also use CC instead of BCC) I hit "REPLY ALL" instead of just "reply" when I send corrected information.**

#### **CHECK INFORMATION HERE: http://www.snopes.com**

**I'm looking forward to seeing everyone Tuesday evening............ N.C. Sizemore**

## August Program

**OMUG MEMBER Selwyn Julien will share his experiences in producing a slide show with music, utilizing iDVD.**

## Apple News

## **Apple computers getting**

## **touchy-feely?**

**Apple Inc has filed a patent application for a way to apply touchscreen technology to a computer.**

**In papers filed with the U.S. Patent & Trademark Office on Thursday, the Cupertino, California-based company appears to be looking for a way to take the touchscreen technology showcased on its iPhone and give it new life on computers. (Note - your browser may need a plug-in available through the Patent Office site's help section to see the drawings.)**

**AppleInsider reported on Apple's patent filing in a story posted on its Web site.**

**Apple said in its filing that the computer mouse and the touch pad are limited in the kinds of gestures** 

**they allow users to perform, and that its invention for a multipoint sensing device will open up new possibilities.**

**The patent application details ways for a user to zoom in on an image on the screen and perform functions by touching one or another icon. The iPhone already uses finger gestures for navigation, a handy piece of technology because the device is too small for a keyboard.**

**Apple's application also describes how users could touch a screen with gestures and make use of a simulated keyboard on the screen.**

**Of course, it remains to be seen if, having made this patent application, Apple develops it further.** 

## Other News

**Chrysler will offer in-car Internet in some 2009 models. Safety advocates are already worried. The system is intended for passengers. But some drivers may not be able to resist surfing.**

### OMUG Minutes

#### **August 5, 2008 Meeting**

**On the evening of August 5, 2008, President N. C. Sizemore opened our monthly meeting promptly at 7 o'clock p.m. He announced the winners of his Community's Photo Contest and invited members to view examples on a side table. Secretary Sally Smyth noted that there were 28 in attendance, including returning members Shirley Steiner and one of OMUG's founders, Alan Gold. Visiting guests were: From Oregon, Art Greenleaf, 20 year Mac**  **user and Phil Davis introduced his visitors: Lorraine Wieskamp, and Joe Sidley, old time PC user and new to Mac.**

**Treasurer Judy Rankin gave her report: Current balance on hand is: \$893.75.**

**Topics discussed were: Comments about the difficulties with the new MobileMe.(Sally Smyth concurred "very problematic in accessing .Mac account"). Richard Rohde thanked Tim and Judy Rankin for getting out July's MugShot. Our web designer Phil Davis reiterated that one can go to our website ocalamug.org for the latest copy of MUGSHOT should you not have gotten it via email. Members were reminded about our new business cards for distribution Richard Rohde inquired about last month's "no show" presenter from the Star Banner and apparently the newspaper said that they are switching from PC's to MAC's and OMUG got lost is the shuffle! N. C. reminded the membership about getting those Surveys and Bio's in. He brings his camera with him to the meetings should anyone need a photo for his or her Bio.**

**This month's speaker was Rudi Gasser, five year member of OMUG who splits his time between Switzerland and Rainbow Estates here in Ocala (Rudi speaks English (of course), French, Italian, German and Switzedeusch). For hid iMovie/iDVD presentation, Rudi listed his equipment as follows: iBook G4, processor 1.33 GHz, OS 10.4.11 Tiger, Sony Handyman PC8E, PAL camera, fire wire, iLife '06(iMovie, iDVD, iPhoto and iTunes. First he connects the Fire Wire cable to his Video Cam and then connects the cable to the computer and opens iMovie, selects "Create New Project" and names it. With his video Camera, he took us through an evening cruise out of New Orleans on the Riverboat** 

**"Natchez", sharing his camera techniques; hand held (no tripod), zooming (minimal recommended), panning, selecting out stills from clips, transitions between clips and chapters, adding text and titles and the editing sound (iTunes) is last. Throughout his presentation, he reminds us to "Save Often" (this is the credo of all computer use). Of particular interest to Rudi was**  the steam driven boat itself  $\sim a$  1925 **steam engine transplanted into a '70's steel hull, everything up to code, as per the U.S. Coast Guard regulations. Time was running out and as there was so much information, Rudi has agreed to continue his presentation for our November meeting. All of the stages of creating an iMovie were very well articulated and demonstrated and I feel that we got a pretty clear picture of how to share our still photography and video with friends and family.**

**Tip Time..... Phil Davis said to go to the right side of the web page to "send a tip" and that there are always great Mac tips there on all subjects. Sally Smyth commented to Phil on a glowing compliment that she had gotten on OMUG'S website and he told us all that Merrill Anderson had been a great help with her artistic suggestions. Here is a copy of an email that I received from Phil....."Sally, I want to add to what I said about Merrill regarding the web site. She has been an invaluable partner in the development of the new site. I'm pretty good at building sites and I can usually spot when something is not quite right in the layout and color scheme. But I'm no artist and usually don't have a clue as to why it is bad or what to do about it. Merrill has taken the time to critically examine my efforts and then, not only tell me what is wrong artistically, but what to do to fix it. Not only is she kind and talented, but** 

**she is a very good teacher. I feel very Secretary, OMUG lucky to have her advice and assistance sallyssmyth@mac.com on the site and look forward to continuing to learn from her. Cheers Phil". Doesn't that just say it all and thank you Merrill from our entire membership.**

**After refreshments were served (thank you, as always, Carolyn and Bob), 50/50 winners were: Jack Wood, \$31 (Angie Wood drew the next winning ticket and she turned it back in), Selwyn Julian's ticket won him that \$31; Louis Wahl and N.C. Sizemore took gifts from the goody table.**

**Next month's presentation will be about constructing a slide show with music by Selwyn Julien.**

**Thank you newsletter editors all, for your corrections in last month's minutes. I'll not be at the September meeting and have already spoken to my most valued surrogate, Kathleen Estes.**

**The meeting adjourned at 8:52 p.m.**

**Respectfully submitted, Sally Smyth**

#### OMUG Web Page **Check out the OMUG home page at http://www.ocalamug.org**

## Need Help With Your Computer

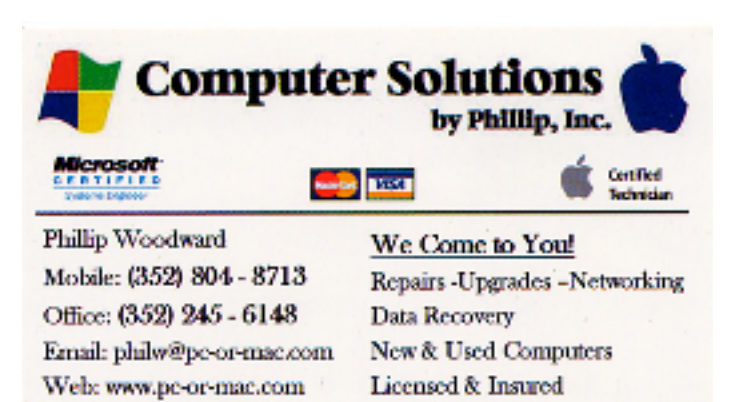

#### Additional Help

**We have a number of volunteers who are available to help you with problems you may encounter using software:**

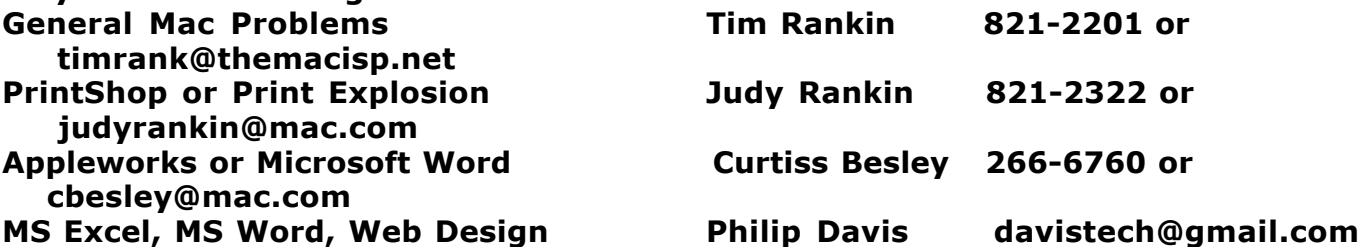

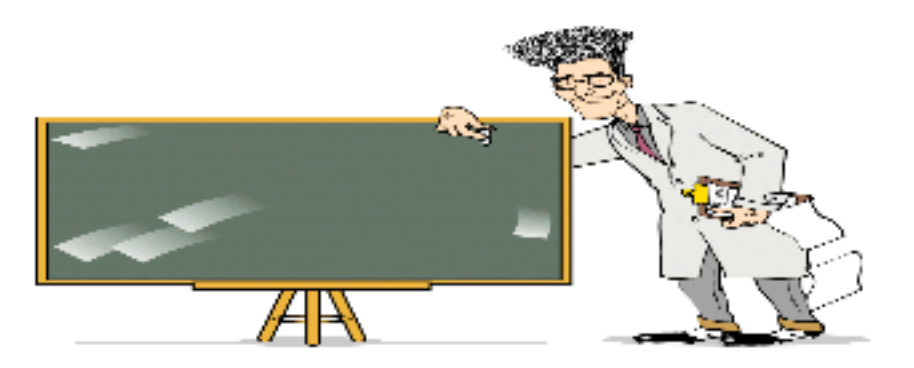

## Tip Of The Month

## **Mac OSX Tip: Text Field Auto Completion**

**Posted August 20, 2008 in Tips, mac |**

**If you're typing in a text field (in Safari, TextEdit, or most any Mac OS X app), you can press F5 while your cursor rests in a particular word to see a list of words that begin with the letters after the last space.**

**Pressing Escape works, too.**

**So, for example, if you type create, you get a list of words including create, created, and creates.**

**If there are a lot of words in the list, it only shows the first 100 results, sorted alphabetically. The results come from Mac OS X's built-in dictionary.**

**This trick is useful for when you have a word on the tip of your tongue, need help with possessive apostrophes, or are stuck on a crossword clue.**

**Editors Note: Don't try this with Appleworks. It does not work. I tried it out also on Mail and all is well. That alone was worth the price of admission.**

## Treasurer's Report August 2008

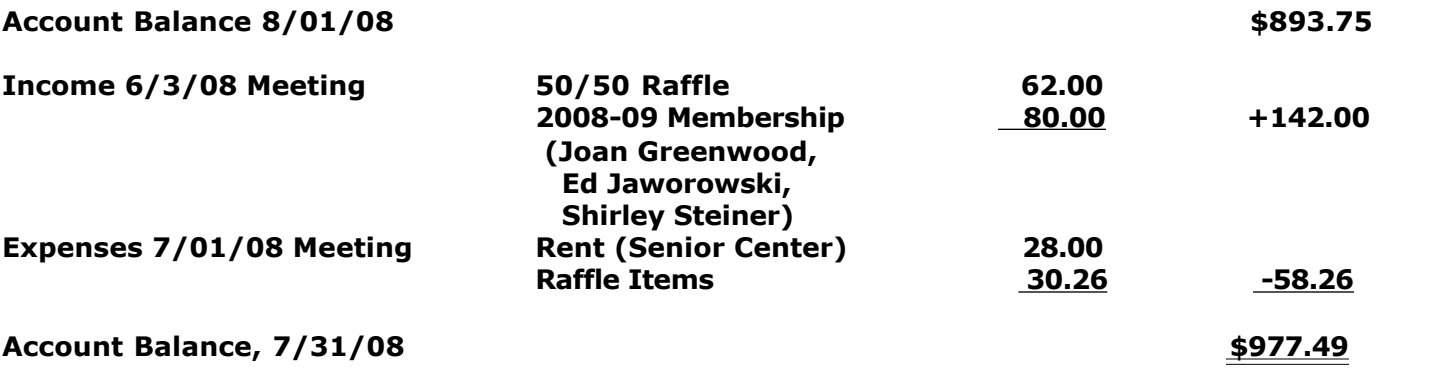

Respectfully submitted by Judy Rankin for Clint Jones, Treasurer

## 2008-2009 OMUG Board of Directors and Functional Assignments

#### Board of Directors

President N. C. Sizemore Vice President **Philip Davis** Past President, Ambassador Tim Rankin Secretary Sally Smyth Member-at-Large Bob Docteur Member-at-Large Judy Rankin Member-at-Large Richard Rohde

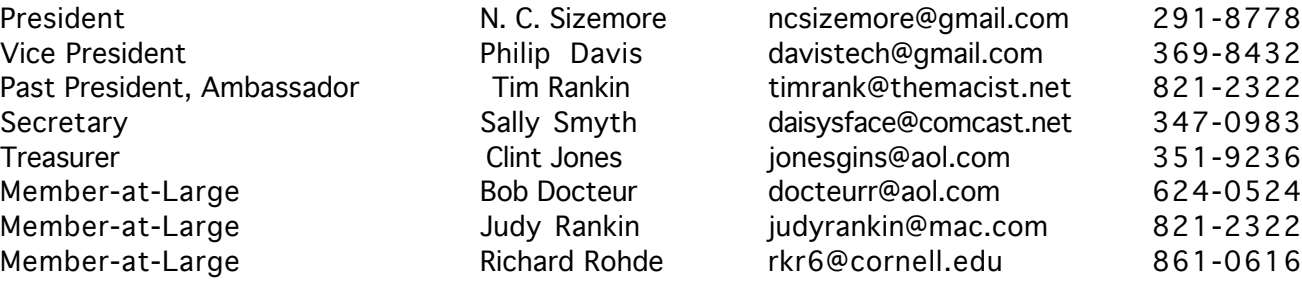

# Functional Assignments

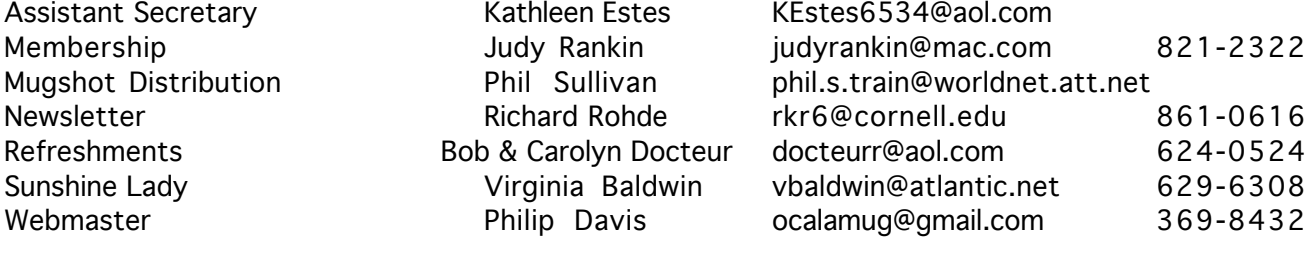